# Multipart Dataverse Names in AsterixDB

Dmitry Lychagin

# **Objectives**

- 1. Allow dataverse names to contain multiple parts.
	- a. Can be useful for product extensions
	- b. Better aligns SQL++ with PartiQL that allows compound names in the database environment
- 2. Support multipart dataverse names in the following places:
	- a. SQL++ grammar (DDL, DML)
	- b. REST API
	- c. Dataset functions: dataset\_resources(), storage\_components()
	- d. Metadata datasets
- 3. The implementation must be backwards compatible

#### **Example: DDL statements**

- 1. **create dataverse** sales.east;
- 2. **create type** sales.east.orderType **as** { oid: bigint };
- 3. **create dataset** sales.east.orders(sales.east.orderType) **primary key** oid;
- 4. **create dataverse** sales.west;
- 5. **create type** sales.west.orderType **as** { oid: bigint };
- 6. **create dataset** sales.west.orders(sales.west.orderType) **primary key** oid;
- 7. **use** sales.east; **insert into** orders ({'oid': 100, ... });

# **Example: Queries**

- 1. **use** sales.east; **select value** o **from** orders **as** o
- 2. /\* Backquote identifiers \*/ **use** `sales`.`east`; **select value** o **from** orders **as** o
- 3. /\* Fully qualified dataset name in FROM clause \*/ **select value** o **from** sales.east.orders **as** o

4.  $*$  Join  $*$ **select** \* **from** sales.east.orders **as** e, sales.west.orders **as** w **where** e.oid = w.oid

#### **The new Dataverse Name**

The new Dataverse Name is an ordered list of strings (name parts).

Example: ["a", "b", "c"]

1. This form is a prefered user model.

User should operate on ordered lists in

- a. SQL++ grammar,
- b. public REST API,
- c. public dataset functions
- 2. Metadata datasets are exempt due to backwards compatibility requirements. They store each dataverse name as a single encoded string (more on this later)
- 3. A dataverse name part can contain any character (including '.')

# **Scalar encoding of the new Dataverse Name (#1)**

There's a scalar encoding of the new Dataverse Name that produces a single string.

It should be used in places where the ordered list model is:

- prohibited due to backwards compatibility requirements (Metadata datasets), or
- unnecessary because the dataverse name is not exposed to users in given context (private built-in functions dataset(), index-search(), etc). This also applies to function namespaces in Hyracks

Note:

● The scalar form is currently used as a directory name by the storage subsystem, but we need to change this because every file-system places restrictions on characters allowed in a file name.

# **Scalar encoding of the new Dataverse Name (#2)**

This scalar encoding is called a "canonical form" in the API and is defined as follows:

- 1. escape\_character = '@'
- 2. separator\_character =  $\cdot$
- 3. prefix escape\_character and separator\_character in each name part with escape\_character
- 4. concatenate these processed parts into a single string using separator\_character as a separator

Examples:

- 1. ["Default"] is encoded as "Default"
- 2. ["a", "b", "c"] is encoded as "a.b.c"
- 3. ["a.b", "c.d" ] is encoded as "a@.b.c@.d"
- 4. ["a@.b", "c@.d" ] is encoded as "a@@@.b.c@@@.d"

# **Dataverse Name API (#1)**

Class: [org.apache.asterix.common.metadata.DataverseName](https://asterix-gerrit.ics.uci.edu/c/asterixdb/+/4004/3/asterixdb/asterix-common/src/main/java/org/apache/asterix/common/metadata/DataverseName.java)

Static construction methods

- **create(List<String> parts)** general purpose method
- **createSinglePartName(String singlePart)**

use when absolutely sure that the intent is to create a single part dataverse name. equivalent to *create(Collections.singletonList(singlePart))*, but slightly faster

● **createBuiltinDataverseName(String singlePart)**

only used for built-in dataverse names ("Default", "Metadata", "Asterix", "Algebricks") equivalent to the above, but verifies that canonicalForm = singlePart

● **createFromCanonicalForm(String canonicalForm)**

use when decoding the canonical form

# **Dataverse Name API (#2)**

Class: [org.apache.asterix.common.metadata.DataverseName](https://asterix-gerrit.ics.uci.edu/c/asterixdb/+/4004/3/asterixdb/asterix-common/src/main/java/org/apache/asterix/common/metadata/DataverseName.java)

Accessors

- List<String> **getParts()** returns a new list of parts.
- void **getParts(Collection<? super String> outParts)** avoids list construction
- String **getCanonicalForm()**
- boolean **isMultiPart()**

Note: this class only stores the canonical form, therefore getCanonicalForm() is fast, while getParts() performs canonical form parsing and removes escape characters

# **Dataverse Name API (#3)**

Class: [org.apache.asterix.common.metadata.DataverseName](https://asterix-gerrit.ics.uci.edu/c/asterixdb/+/4004/3/asterixdb/asterix-common/src/main/java/org/apache/asterix/common/metadata/DataverseName.java)

Other methods

- **equals()** and **hashCode()** operate on the canonical form
- **compareTo()** (implements Comparable) operates on the canonical form

#### ● **toString()**

returns the display form for error messages and logs. display form = part1 . part2 . ... . partN (parts are as is, not escaped)

## **Dataverse Name API (#4)**

Built-in dataverse name constants

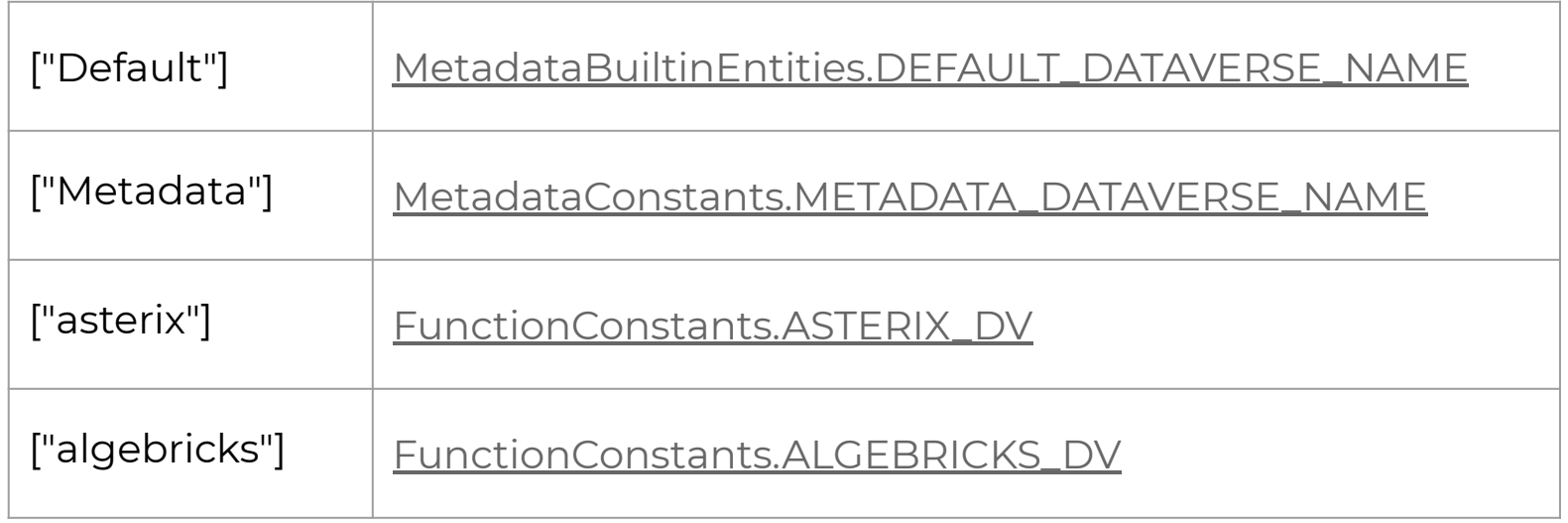

#### **Metadata Datasets**

Metadata datasets store canonical form of a dataverse name.

This is because "DataverseName" field is in the closed part and its type cannot be changed due to backwards compatibility.

There's no problem with " separator character there due to a bug in [DatasetUtil.getDatasetInfo\(\)](https://asterix-gerrit.ics.uci.edu/c/asterixdb/+/4004/3/asterixdb/asterix-metadata/src/main/java/org/apache/asterix/metadata/utils/DatasetUtil.java#b592). Currently " character is allowed in a dataverse name, but datasets in those dataverses are not queryable.

We provide a new built-in SQL++ function that takes a canonical form and returns an array of dataverse name parts: [decode\\_dataverse\\_name\(string\): array\(string\)](https://asterix-gerrit.ics.uci.edu/c/asterixdb/+/4004/3/asterixdb/asterix-runtime/src/main/java/org/apache/asterix/runtime/evaluators/functions/DecodeDataverseNameDescriptor.java)

TBD: whether we need an inverse function for encoding a dataverse name into its canonical form

# **Functions**

- 1. Function namespaces
	- a. FunctionSignature is in Asterix -> [namespace](https://asterix-gerrit.ics.uci.edu/c/asterixdb/+/4004/3/asterixdb/asterix-common/src/main/java/org/apache/asterix/common/functions/FunctionSignature.java#32) is a Dataverse Name
	- b. FunctionIdentifier is in Hyracks -> namespace is a canonical form of the Dataverse Name (single string).
- 2. Conversion methods
	- a. [FunctionSignature.createFunctionIdentifier\(\),](https://asterix-gerrit.ics.uci.edu/c/asterixdb/+/4004/3/asterixdb/asterix-common/src/main/java/org/apache/asterix/common/functions/FunctionSignature.java#108) and
	- b. [FunctionSignature.getDataverseName\(\)](https://asterix-gerrit.ics.uci.edu/c/asterixdb/+/4004/3/asterixdb/asterix-common/src/main/java/org/apache/asterix/common/functions/FunctionSignature.java#117)
- 3. Function Libraries
	- a. For now only support single part names
	- b. Not yet migrated to avoid introducing more conflicts with pending UDF changes. E.g. [UdfApiServlet](https://asterix-gerrit.ics.uci.edu/c/asterixdb/+/4004/3/asterixdb/asterix-app/src/main/java/org/apache/asterix/api/http/server/UdfApiServlet.java#72)

# **Other Subsystems**

- 1. Metadata Lock Manager
	- a. Previously was using a single string as a lock key (concatenation of entity kind, dataverse name, and entity name)
	- b. Now uses [MetadataLockKey](https://asterix-gerrit.ics.uci.edu/c/asterixdb/+/4004/3/asterixdb/asterix-common/src/main/java/org/apache/asterix/common/metadata/MetadataLockKey.java) class which keeps all these components separately
- 2. AQL grammar only supports single part names. Will not be migrated to handle multipart names

## **Guidelines for accepting dataverse names from users**

- 1. Avoid the canonical form (single string) as much as possible. This form is currently only exposed in Metadata datasets because we cannot change metadata schemas.
- 2. In SQL++ grammar:
	- accept multipart names using [MultipartIdentifier](https://asterix-gerrit.ics.uci.edu/c/asterixdb/+/4004/3/asterixdb/asterix-lang-sqlpp/src/main/javacc/SQLPP.jj#1857) and [MultipartIdentifierWithHints](https://asterix-gerrit.ics.uci.edu/c/asterixdb/+/4004/3/asterixdb/asterix-lang-sqlpp/src/main/javacc/SQLPP.jj#1868) productions in [SQLPP.jj](https://asterix-gerrit.ics.uci.edu/c/asterixdb/+/4004/3/asterixdb/asterix-lang-sqlpp/src/main/javacc/SQLPP.jj)
- 3. In SQL++ built-in function arguments: accept both String (single part name) and Array values (single or multipart name). See [FunctionRewriter.getDataverseName\(\)](https://asterix-gerrit.ics.uci.edu/c/asterixdb/+/4004/3/asterixdb/asterix-app/src/main/java/org/apache/asterix/app/function/FunctionRewriter.java#111)
- 4. In JSON REST API requests: accept both String (single part name) and Array values (single or multipart name).
- 5. In HTTP request parameters:

accept multi-valued HTTP parameters using [ServletUtil.getDataverseName\(\).](https://asterix-gerrit.ics.uci.edu/c/asterixdb/+/4004/3/asterixdb/asterix-app/src/main/java/org/apache/asterix/api/http/server/ServletUtil.java#54) See also [IServletRequest.getParameterValues\(\)](https://asterix-gerrit.ics.uci.edu/c/asterixdb/+/4004/3/hyracks-fullstack/hyracks/hyracks-http/src/main/java/org/apache/hyracks/http/api/IServletRequest.java#52)

## **Guidelines for returning dataverse names to users**

- 1. Avoid canonical form as much as possible
	- a. Permitted in Metadata datasets.
- 2. Returning as JSON from REST API (See [JSONUtil.putArrayOrScalar\(\)](https://asterix-gerrit.ics.uci.edu/c/asterixdb/+/4004/3/hyracks-fullstack/hyracks/hyracks-util/src/main/java/org/apache/hyracks/util/JSONUtil.java#290))
	- a. Single part name -> return as String (for backward compatibility)
	- b. Multipart name -> return as Array of Strings
- 3. Returning as ADM from built-in SQL++ functions
	- a. Single part name -> return as String (TBD: discuss this)
	- b. Multipart name -> return as Array of Strings
- 4. Use display form in error/warning/log messages ([DataverseName.toString\(\)](https://asterix-gerrit.ics.uci.edu/c/asterixdb/+/4004/4/asterixdb/asterix-common/src/main/java/org/apache/asterix/common/metadata/DataverseName.java#84))

# **General guidelines**

- 1. Do not concatenate a canonical form of a dataverse name with a dataset name or another entity name. Dataset / entity names can have " characters too.
- 2. OK to do this for error / warning / log messages. See [DatasetUtil.getFullyQualifiedDisplayName\(\)](https://asterix-gerrit.ics.uci.edu/c/asterixdb/+/4004/3/asterixdb/asterix-metadata/src/main/java/org/apache/asterix/metadata/utils/DatasetUtil.java#539)
- 3. OK to use the canonical form for passing dataverse name inside Hyracks as long as this form is not user-accessible / long-term persisted. E.g.: [AccessMethodJobGenParams](https://asterix-gerrit.ics.uci.edu/c/asterixdb/+/4004/3/asterixdb/asterix-algebra/src/main/java/org/apache/asterix/optimizer/rules/am/AccessMethodJobGenParams.java)

# **Code reviews for this change**

#### 1. AsterixDB

<https://asterix-gerrit.ics.uci.edu/c/asterixdb/+/4004>

#### 2. BAD

<https://asterix-gerrit.ics.uci.edu/c/asterixdb-bad/+/4064>